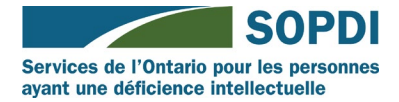

## **Transcription du podcast de Passport eCLAIM**

**Hôte :** Val Baravi, Spécialiste en communications de SOPDI

**Invité :** Lissa Verdon, Coordinatrice de Passeport pour Family Service Toronto.

**Val :** Bonjour et bienvenue au podcast de Services de l'Ontario pour les personnes ayant une déficience intellectuelle intitule, Comprendre les avantages de votre compte Passport eClaim. Je suis votre hôte, Val Baravi, spécialiste en communications de SOPDI.

Dans le studio avec moi aujourd'hui se trouve Lissa Verdon, qui est la coordinatrice de Passeport pour Family Service Toronto. Bienvenue Lissa.

**Lissa :** Merci…

**Val :** Alors, plongeons dans le vif du sujet! Qu'est-ce que le Passport eCLAIM ?

**Lissa :** Le Passport eCLAIM est un document PDF à remplir que la personne qui gère les fonds peut utiliser pour remplir et soumettre sa demande de Passeport sans avoir besoin d'envoyer sa demande par courriel ou par fax. La personne responsable de la gestion des fonds peut se connecter à un site web, télécharger son formulaire personnalisé de facture d'achat de services, le remplir directement sur son ordinateur ou son appareil, et y joindre tous ses reçus.

Vous savez, il arrive souvent que des familles aient égaré leur formulaire personnalisé, manquent d'encre ou ne puissent plus accéder au courrier en raison de COVID - ce système de demande électronique signifie qu'une personne responsable de la gestion des fonds peut avoir

accès à ses formulaires à tout moment sans avoir à contacter l'agence locale de Passeport. L'envoi d'une demande de remboursement électronique permettra également d'accélérer les remboursements dans toute la province.

**Val :** Une personne peut-elle utiliser le compte eClaim pour faire une demande de Passeport ?

**Lissa :** Non, ce système eClaim ne peut pas être utilisé pour demander un financement dans le cadre du programme Passeport. Avant d'utiliser ce système, une personne doit avoir été approuvée pour le financement de Passeport et avoir une personne active qui gère son financement.

**Val :** Avant que nous n'entamions la procédure d'enregistrement, pourriez-vous nous indiquer quels sont les systèmes d'exploitation et les navigateurs pris en charge par le système Passport eClaim ?

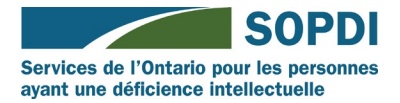

**Lissa :** Le système eClaim peut être utilisé sur un certain nombre de plateformes et de navigateurs différents, notamment Chrome, Firefox, Edge et Safari. Le système eClaim ne peut pas être utilisé sur Internet Explorer. Microsoft a annoncé qu'Internet Explorer ne sera plus disponible très longtemps et qu'il ne pourra pas prendre en charge le système eClaim.

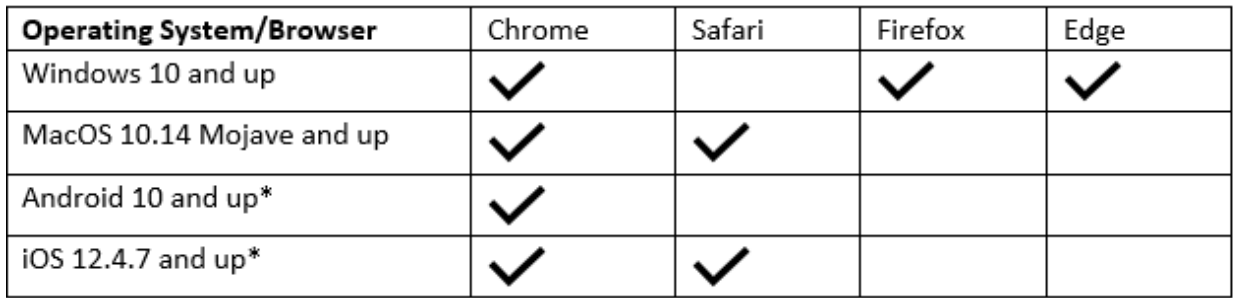

**Val :** De quel type de renseignements le client a-t-il besoin pour enregistrer un compte ?

**Lissa :** Pour s'inscrire au système Passport eClaim, la personne responsable de la gestion des fonds aura besoin du nom du client et du code client. Ces informations se trouvent sur le formulaire de facture d'achat de services dont vous disposez actuellement, sur vos documents de financement ou vous pouvez contacter votre agence locale de Passeport pour demander votre code client.

**Val :** Le formulaire eClaim personnalisé est-il au format PDF ?

**Lissa :** Oui, une fois inscrite, la personne responsable de la gestion des fonds peut télécharger son formulaire personnalisé de facture d'achat de services au format PDF et l'utiliser à tout moment. Elle n'a plus besoin de contacter l'agence locale de Passport pour obtenir des formulaires, car tout ce dont elle a besoin pour soumettre des demandes est disponible par le biais du système eClaim.

**Val :** Ainsi, une fois que le client aura téléchargé et rempli le formulaire, pourra-t-il le soumettre par voie électronique ?

**Lissa :** Oui, c'est l'un des aspects les plus intéressants du système eClaim. La personne responsable de la gestion du financement peut remplir ses formulaires personnalisés, joindre les reçus et les soumettre directement à PassportONE - tout cela à partir du système eClaim.

**Val :** Les clients devront-ils toujours envoyer leurs reçus ou leurs factures par la poste ?

**Lissa :** Non, le système eClaim permet de joindre les reçus et les factures nécessaires.

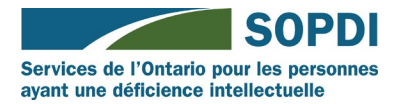

**Val :** La demande de Passport eCLAIM affecte-t-elle, d'une manière ou d'une autre, la politique du programme de Passeport ?

**Lissa :** Le système de Passport eClaim n'a pas d'incidence sur la politique actuelle du programme Passeport. Les directives de financement de Passport restent les mêmes, ainsi que les dépenses admissibles et non admissibles.

**Val :** La demande de Passport eCLAIM permettra-t-elle aux clients de suivre l'état d'avancement de leurs demandes ?

**Lissa :** Oui, une fois que la personne responsable de la gestion du financement commence à remplir une demande et lorsqu'elle soumet sa demande, elle pourra suivre l'état de sa demande directement sur le système eClaim. Le système eClaim informera automatiquement la personne responsable de la gestion des fonds qu'une demande est en cours de traitement, a été remboursée ou nécessite une action. Tout cela peut être consulté directement sur le système eClaim.

**Val :** Puisque les clients auront désormais accès à leur compte Passport eClaim, pourront-ils mettre à jour leurs coordonnées par l'intermédiaire de ce compte ?

**Lissa :** Non. Les clients devront toujours contacter leur agence de Passeport locale pour mettre à jour les renseignements telles que ses numéros de contact, ses adresses et ses renseignements bancaires.

**Val :** Maintenant, je crois que vous avez quelques captures d'écran à nous montrer. Voyons donc à quoi ressemble Passport eClaim.

**Lissa :** Les personnes qui utilisent le système auront accès à tout moment à un manuel d'utilisation complet qui les aidera dans le processus d'enregistrement pour utiliser le système

Passport eClaim, dans la soumission d'une demande et dans les questions qu'elles peuvent se poser sur l'utilisation du système eClaim.

# *Captures d'écran de la page d'inscription et de la page Télécharger, joindre, soumettre (démonstration).*

**Lissa :** 

## **Diapositive 1 :**

Ce que vous voyez ici est la page d'enregistrement du système eClaim. Il s'agit d'une procédure d'enregistrement très simple - vous n'aurez besoin que du prénom et du nom de la personne qui gère les fonds, du code client et du nom du client. Il est très important que vous utilisiez les

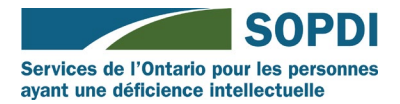

mêmes noms que ceux que vous avez inscrits sur vos documents de financement et que vous avez inscrits au programme de Passeport. Une fois inscrit, vous recevrez un courriel de vérification pour commencer.

C'est également sur cette page que vous viendrez vous connecter une fois que vous vous serez inscrit.

### **Diapositive 2 :**

Votre formulaire personnalisé de facture d'achat de services peut être téléchargé à partir de cette page ici. Il est très simple de télécharger votre formulaire de facture d'achat de services, de le remplir, de joindre vos reçus et de le soumettre. Si vous changez d'adresse ou d'information dans le cadre du programme Passeport, votre formulaire de facture d'achat de services est automatiquement mis à jour lors de votre prochaine connexion.

#### **Diapositive 3 :**

Lorsque vous êtes prêt à joindre votre formulaire de facture d'achat de services et vos reçus à PassportONE, vous pouvez vous rendre à la page "Soumettre" et télécharger tous vos fichiers. Une fois que vous avez téléchargé vos fichiers, ils sont soumis directement à PassportONE.

#### **Diapositive 4 :**

Le système eClaim vous permet de vous connecter et de consulter l'historique de vos demandes à tout moment. Cette page suit toutes vos demandes et vous permet de savoir en temps réel ce qui se passe. Par exemple, cette page vous indiquera si votre demande a été traitée ou si elle est en cours d'examen.

**Val :** Un grand merci à Lissa pour sa perspicacité. J'espère que cette séance de podcast a aidé notre public à comprendre le Passport eCLAIM et ses nombreux avantages.

Nous aimerions avoir de vos nouvelles. Veuillez nous envoyer vos commentaires et suggestions pour les futurs sujets de podcasts à [info@dsontario.ca,](mailto:info@dsontario.ca) ou par l'intermédiaire de nos comptes de médias sociaux @dsontario.ca. Nous vous remercions !